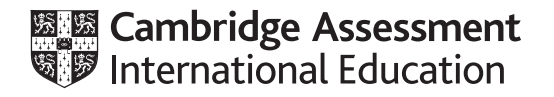

# **Cambridge International AS & A Level**

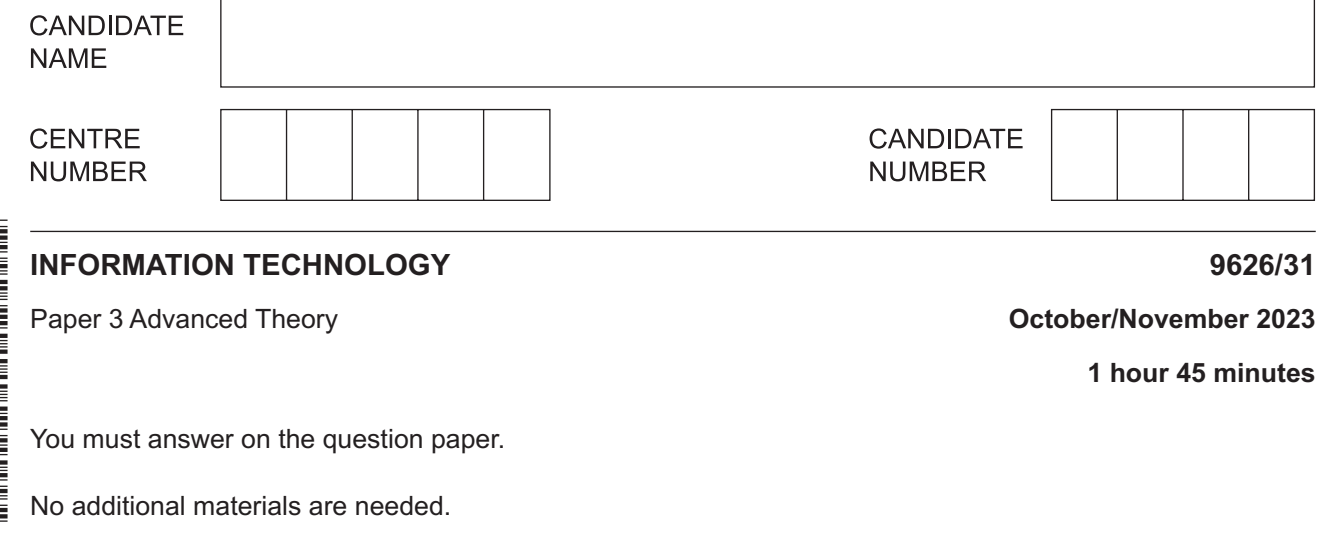

## **INSTRUCTIONS**

- Answer **all** questions.
- Use a black or dark blue pen.
- Write your name, centre number and candidate number in the boxes at the top of the page.
- Write your answer to each question in the space provided.
- Do **not** use an erasable pen or correction fluid.
- Do **not** write on any bar codes.
- You may use an HB pencil for any diagrams, graphs or rough working.
- Calculators must **not** be used in this paper.

#### **INFORMATION**

- The total mark for this paper is 70.
- The number of marks for each question or part question is shown in brackets [ ].

This document has **12** pages. Any blank pages are indicated.

 $\mathbf{1}$ Social media consists of websites and applications that allow users to create content, share content and interact with others. They have specific uses in health care.

Describe the uses of social media in health care.

- $\overline{2}$ A company holds special events for selected customers on various dates throughout the year. Source documents of customer lists are used to create customised invitations by mail merge.
	- (a) Explain why source documents are proof read manually to try to ensure that the final versions are accurate and error-free.

(b) Explain how a merge field can be used to prompt for and insert the date of the special event in the invitations when they are produced.

Vector images consist of shapes which can be edited into different shapes to change the appearance of the image. Describe the techniques that can be applied to the shapes in a vector image to change its appearance. © UCLES 2023 9626/31/O/N/23 [Turn over

 $\overline{3}$ 

Explain how the use of technology enhanced learning methods can affect the motivation of  $\overline{\mathbf{4}}$ students.

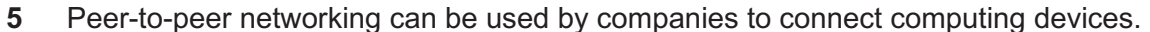

Discuss the advantages and disadvantages of peer-to-peer networking by companies.

- $6\phantom{a}$ Technical documentation is created during the development of a software application.
	- (a) Describe the purpose of technical documentation.

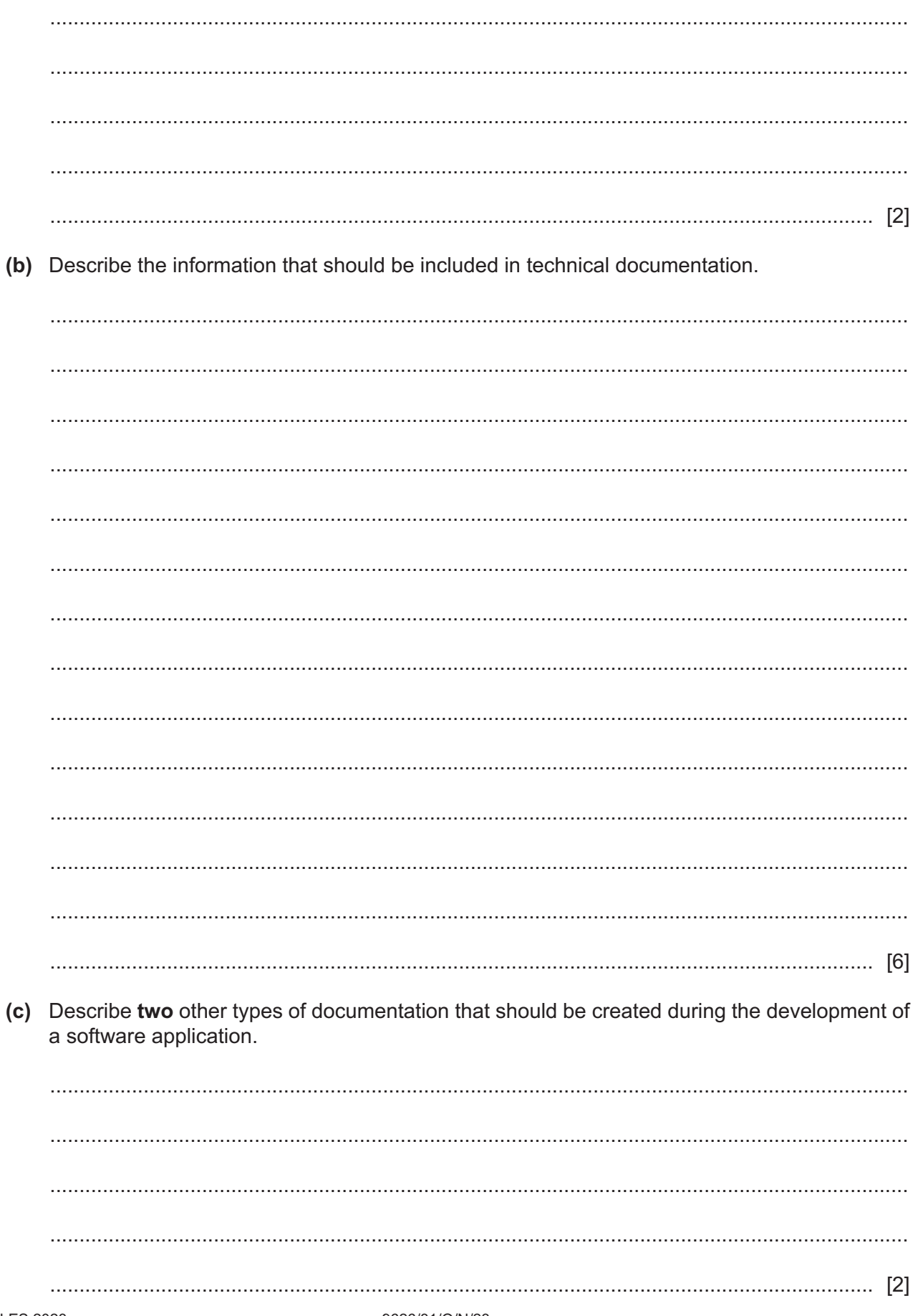

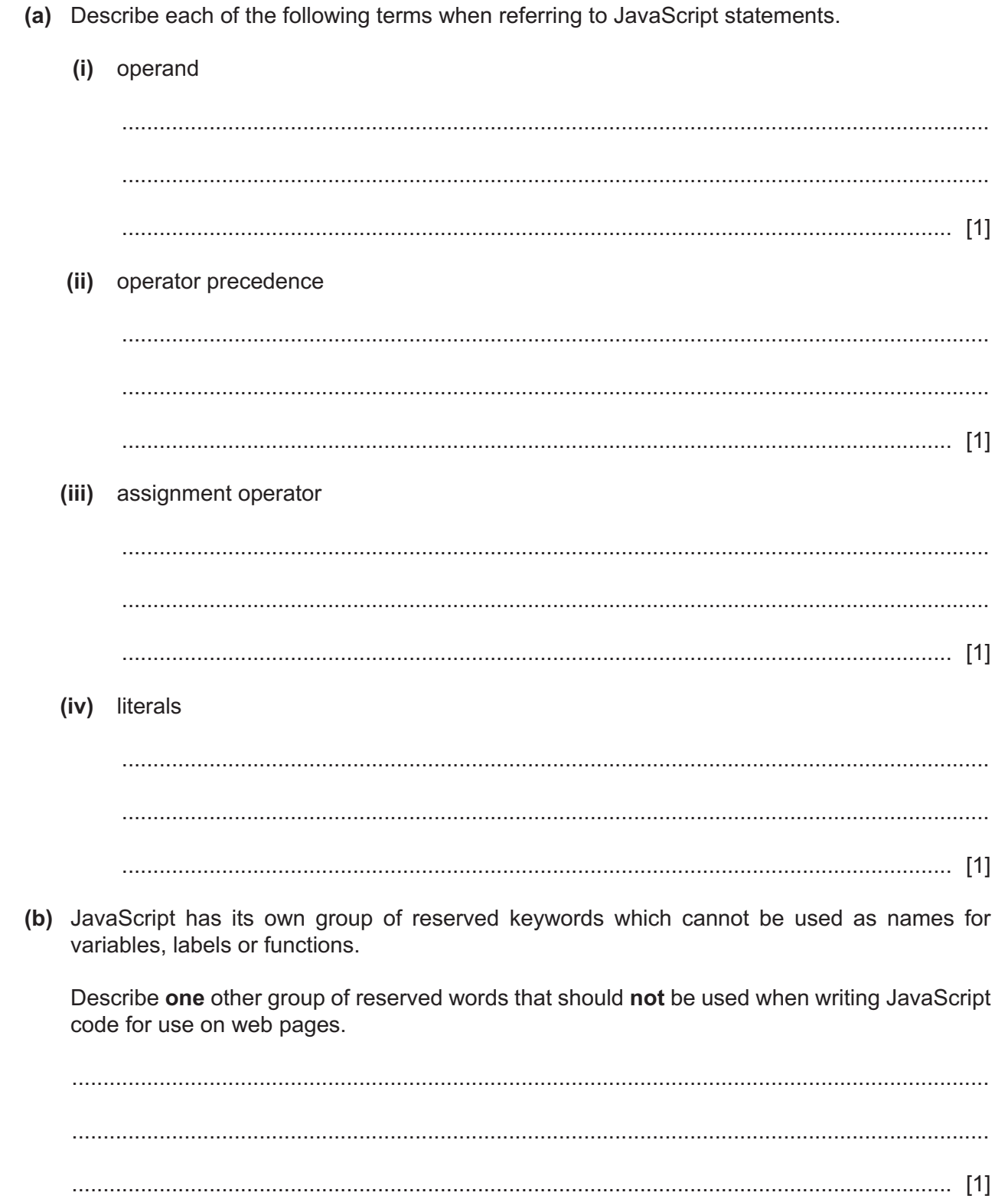

 $\overline{7}$ 

 $\bf 8$ 

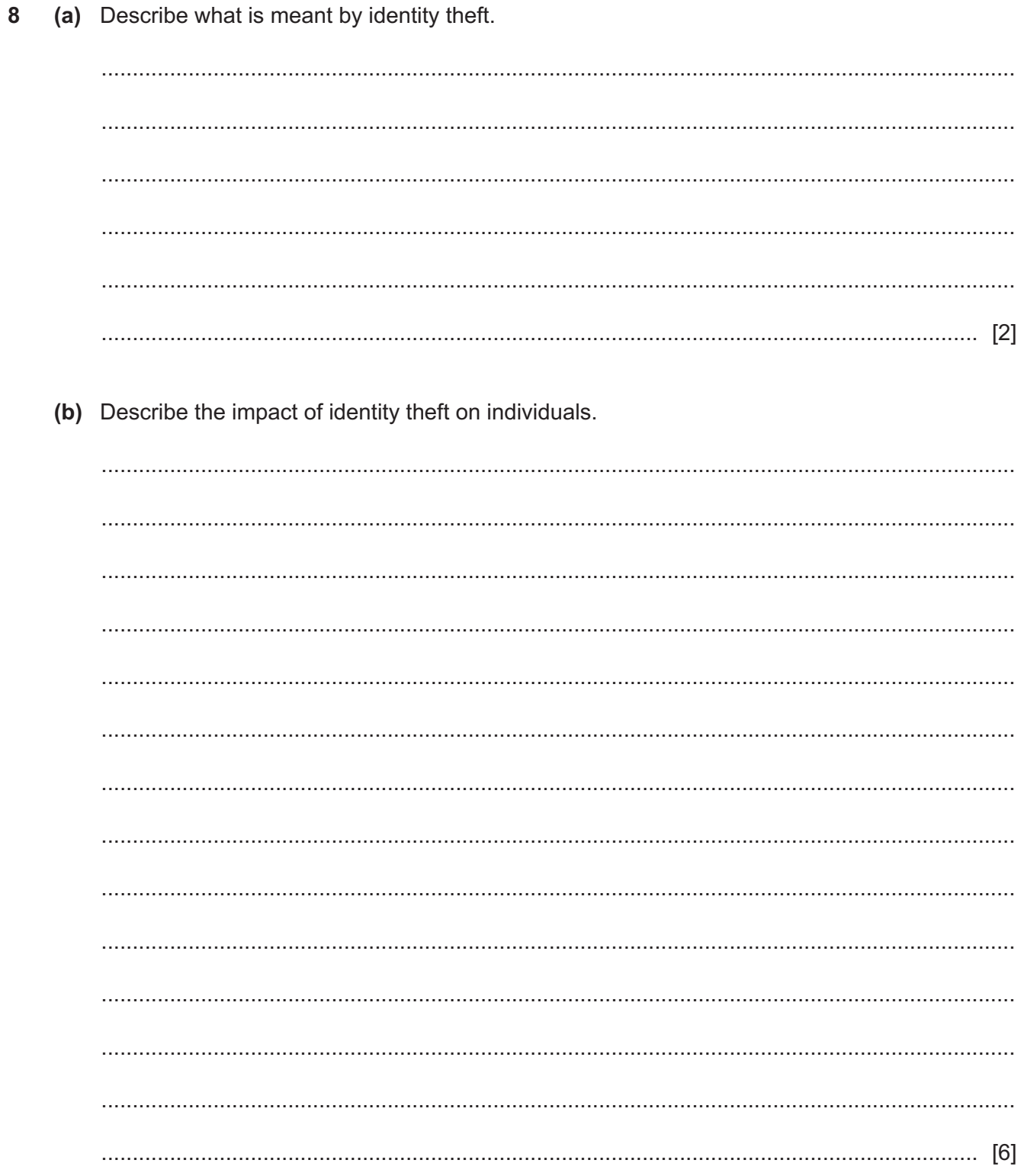

Evaluate the use of project management software for supporting this project. 

A new head office is to be designed and built for a company.

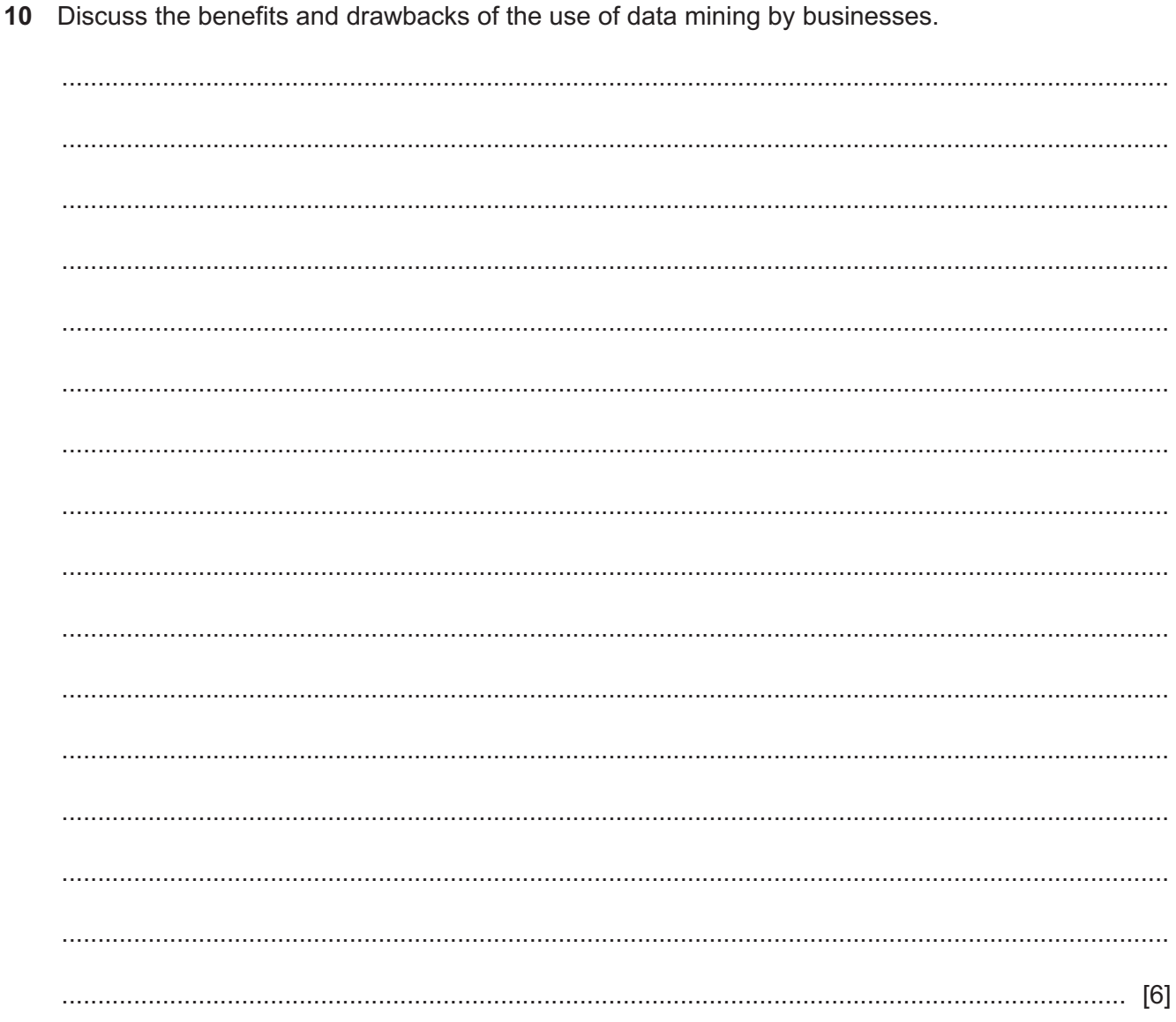

# **BLANK PAGE**

## **BLANK PAGE**

Permission to reproduce items where third-party owned material protected by copyright is included has been sought and cleared where possible. Every reasonable effort has been made by the publisher (UCLES) to trace copyright holders, but if any items requiring clearance have unwittingly been included, the publisher will be pleased to make amends at the earliest possible opportunity.

To avoid the issue of disclosure of answer-related information to candidates, all copyright acknowledgements are reproduced online in the Cambridge Assessment International Education Copyright Acknowledgements Booklet. This is produced for each series of examinations and is freely available to download at www.cambridgeinternational.org after the live examination series.

Cambridge Assessment International Education is part of Cambridge Assessment. Cambridge Assessment is the brand name of the University of Cambridge Local Examinations Syndicate (UCLES), which is a department of the University of Cambridge.